#### CS134: Searching

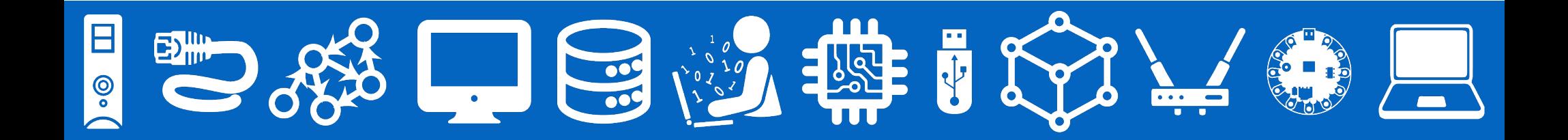

#### Announcements & Logistics

- Lab 8 returned!
- **Lab 9 part I feedback returned**: let us know if you have any questions!
- **• Lab 9 Boggle** 
	- **Completed version of all classes** due next Wed/Thur
	- Make sure you thoroughly test your code

#### **Do You Have Any Questions?**

#### Last Time: Iterators

- Learned about **iterables** and **iterators**
- An object is considered **iterable** if it supports the **iter()** function (special method  $_i$  iter<sub> $_i$ </sub> is defined): e.g, lists, strings, tuples
	- When an **iterable** is passed to the **iter()** function, it creates and returns an **iterator**
	- An **iterator** object can generate values **on demand**
		- **Supports the next ()** function (and **\_\_next** \_\_ method) which simply provides the "next" value in the sequence

#### Today and Next Week

- Briefly introduce how we measure efficiency in Computer Science
- Analyze the efficiency of some of our algorithms and data structures
- Next Monday:
	- Evaluate sorting algorithms and their efficiency
- Last 5 classes: Introduction to Java (and Python review)
	- Computational thinking and logic stays the same across programming languages
	- We will focus on how the two languages are different in their syntax and structure

## Measuring Efficiency

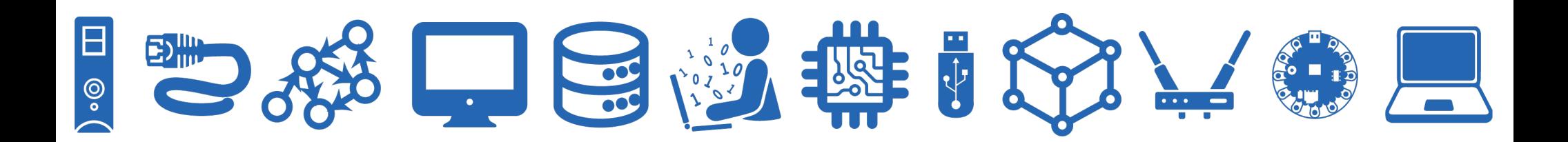

### Measuring Efficiency

- How do we measure the efficiency of our program?
	- We want programs that run "fast"
	- How do measure?
- One idea: use a stopwatch to see how long it takes
	- Is this a good method?
	- What is the stopwatch really measuring?
	- How long does this piece of code takes **on this machine on this particular input**
- Machine (and input) dependent
	- We want to evaluate our *program's efficiency*, not the machine's speed
- Cannot make any general conclusions using a stopwatch
	- Might not tell us how fast the program runs on different inputs/machines

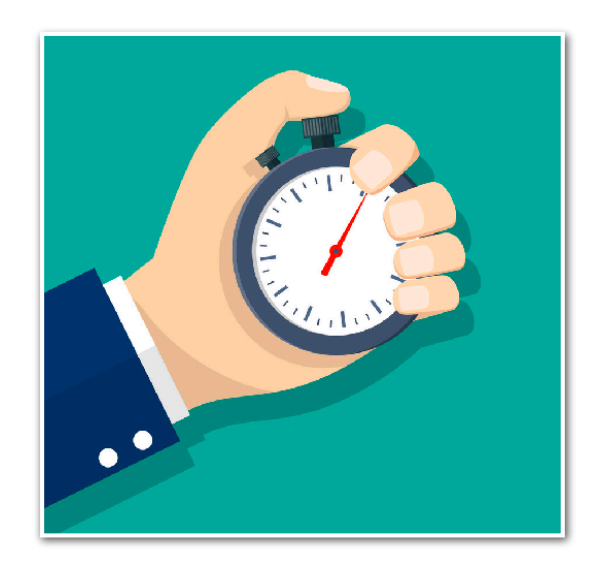

#### Efficiency Metric: Goals

We want a method to evaluate efficiency that:

- **• Is machine and language independent**
	- Analyze the *algorithm* (problem-solving approach)
- **• Provides guarantees that hold for different types of inputs**
	- Some inputs may be "easy" to work with while others are not
- **Captures the dependence on input** *size*
	- Determine how the performance "scales" when the input gets bigger
- **• Captures the right level of specificity**
	- We don't want to be too specific (cumbersome)
	- Measure things that matter, ignore what doesn't

#### Platform/Language Independent

#### **Machine and language independence**

- We want to evaluate how good the algorithm is, rather than how good the machine or implementation is
- Basic idea: Count the number of steps taken by the algorithm
- Sometimes referred to as the "running time"

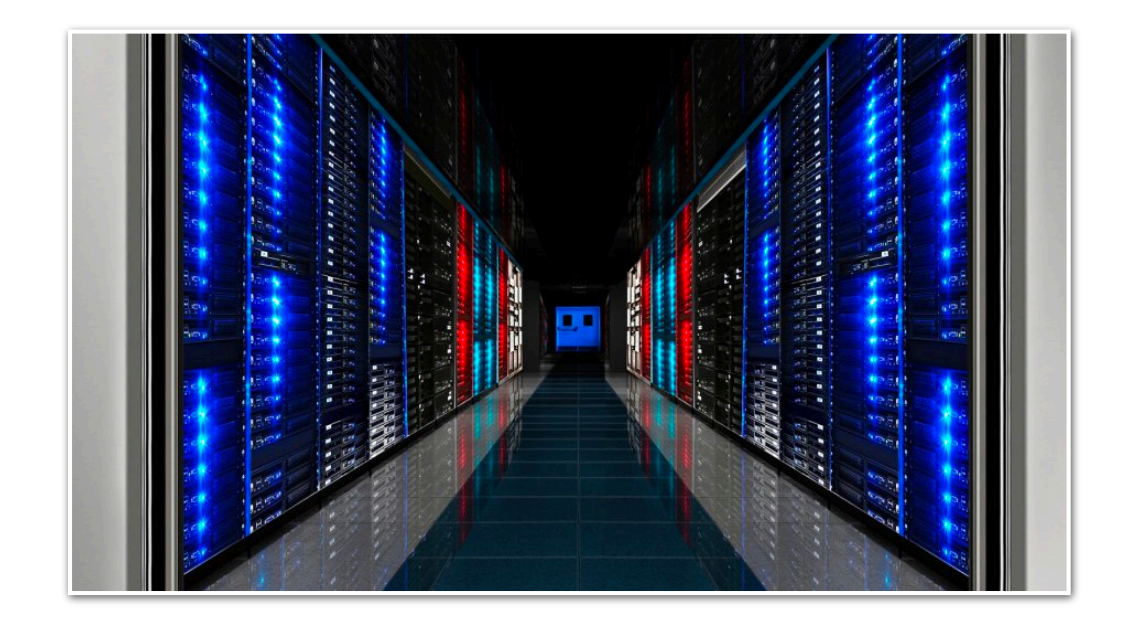

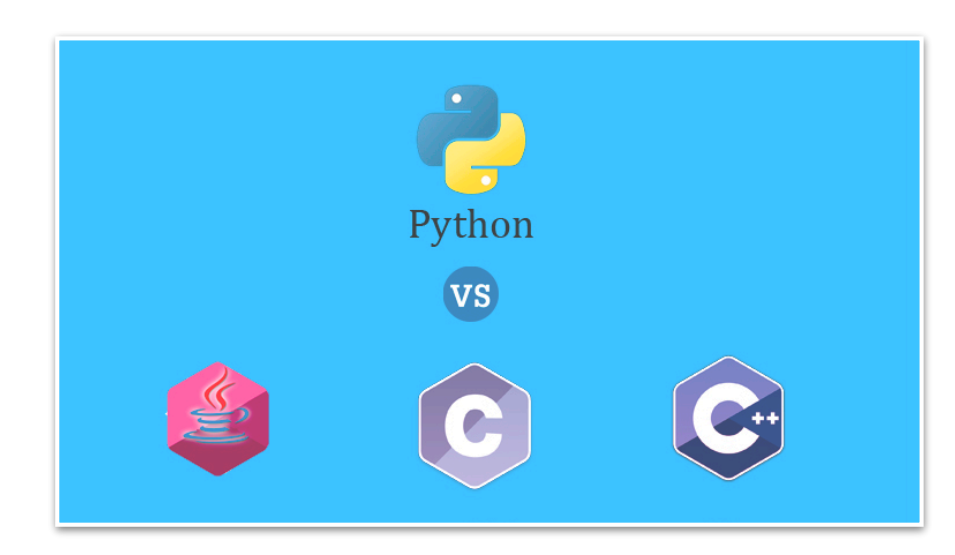

#### Worst-Case Analysis

- We can't just analyze our algorithm on a few inputs and declare victory
	- **Best case.** Minimum number of steps taken over all possible inputs of a given size
	- **Average case.** Average number of steps taken over all possible inputs of a given size
	- **Worst case.** Maximum number of steps taken over all possible inputs of a given size.
- Benefit of wort case analysis:
	- Regardless of input size, we can conclude that the algorithm always does *at least as well as* the pessimistic analysis

#### Dependence on Input Size

- We generally don't care about performance on "small inputs"
- Instead we care about "the rate at which the completion time grows" with respect to the input size
- For example, consider the area of a square or circle: while the formula for each is different, they both grow at the same rate wrt radius
	- doubling radius increases area by 4x, tripling increases by 9x

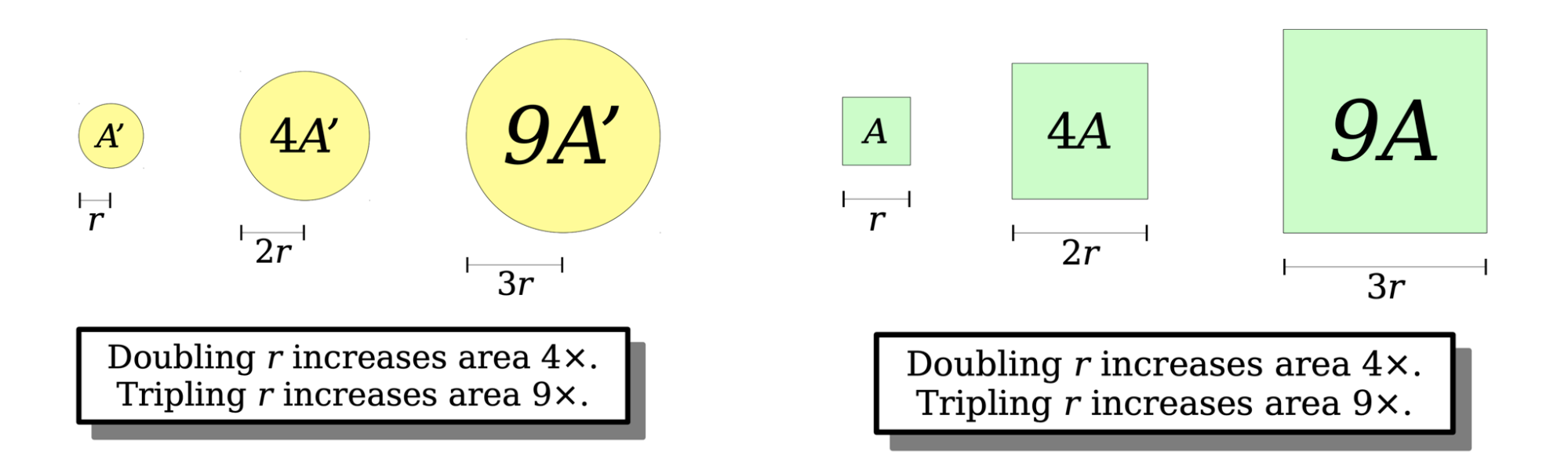

#### Dependence on Input Size: Big-O

- Big-O notation in Computer Science is a way of quantifying (in fact, upper bounding) the growth rate of algorithms/functions wrt input size
- For example:
	- A square of side length  $r$  has area  $O(r^2)$ .
	- A circle of radius *r* has area  $O(r^2)$ .

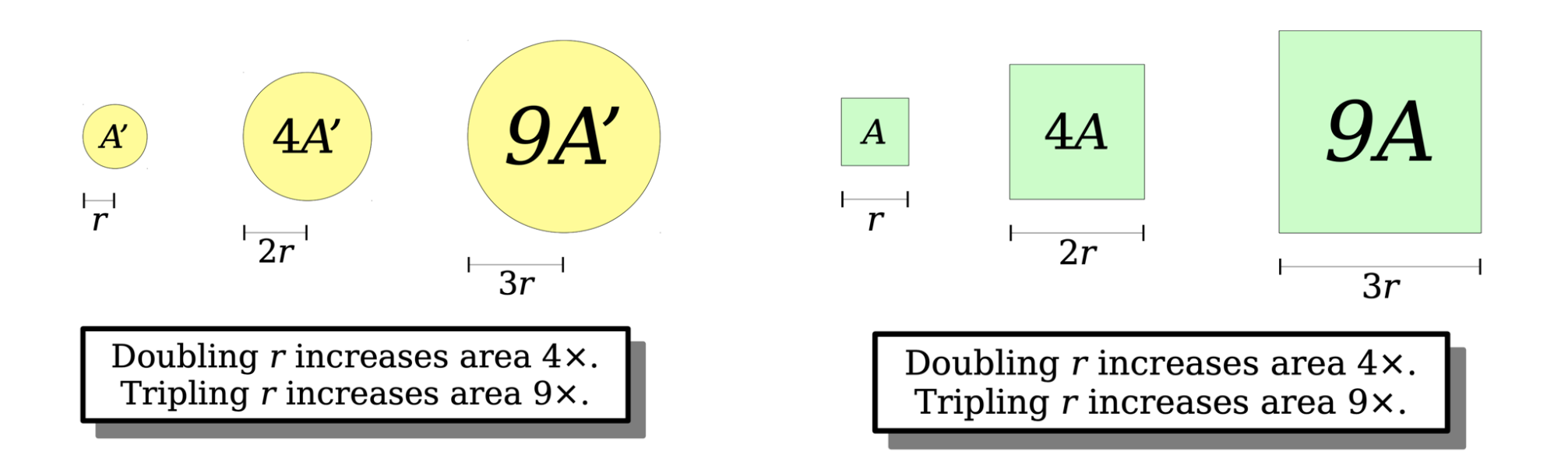

#### Dependence on Input Size: Big-O

- Big-O notation captures the **rate** at which the **number of steps taken** by the algorithm  $\bf{grows}$  wrt size of input  $n$ , "as  $n$  gets large"
- Not precise by design, it ignores information about:
	- Constants (that do not depend on input size  $n$ ), e.g.  $100n = O(n)$
	- Lower-order terms: terms that contribute to the growth but are not dominant:  $O(n^2 + n + 10) = O(n^2)$
- Powerful tool for predicting performance behavior: focuses on what matters, ignores the rest
- Separates fundamental improvements from smaller optimizations
- We won't study this notion formally: covered in CS136 and CS256!

#### Understanding Big-O

- Notation: *n* often denotes the number of elements (size)
- **Constant time** or  $O(1)$ : when an operation does not depend on the number of elements, e.g.
	- Addition/subtraction/multiplication of two values, or defining a variable etc are all constant time
- $\cdot$  **Linear time** or  $O(n)$ : when an operation requires time proportional to the number of elements, e.g.:

for item in seq: <do something>

• **Quadratic time** or  $O(n^2)$ : nested loops are often quadratic, e.g.,

for i in range(n):

for j in range(n):

<do something>

#### Big-O: Common Functions

- Notation: *n* often denotes the number of elements (size)
- Our goal: understand efficiency of some algorithms at a high level

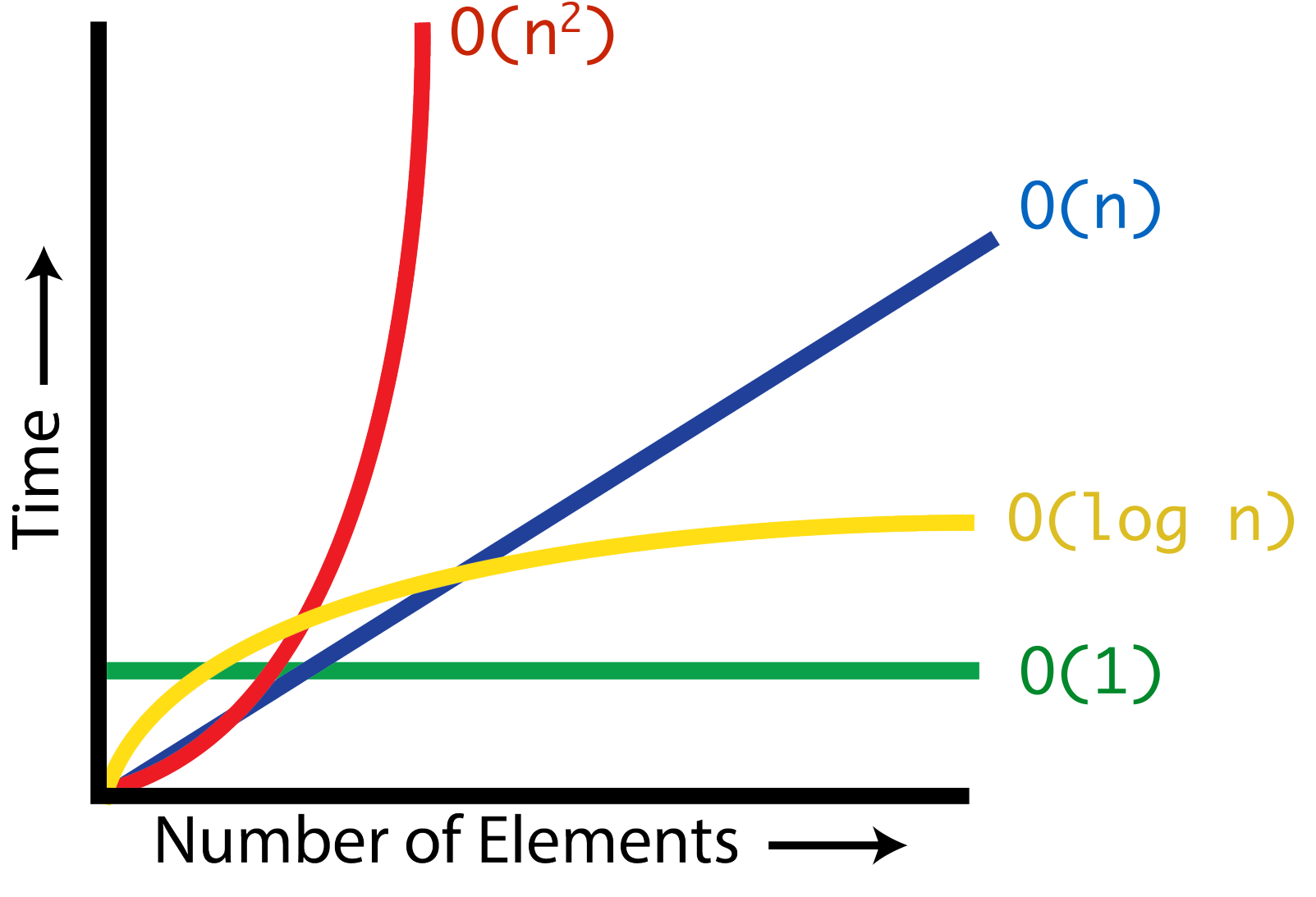

## Lists vs. Linked Lists Efficiency Trade Offs

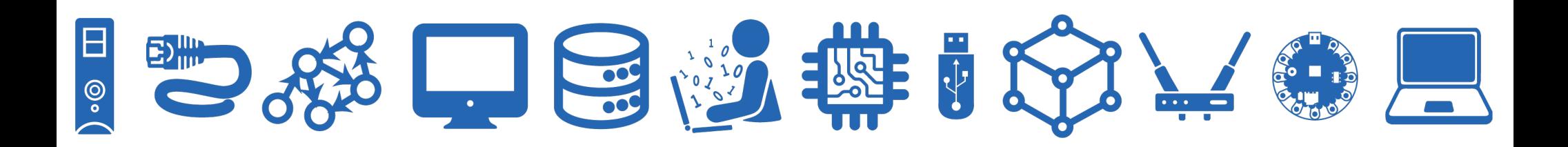

#### Lists vs Linked Lists

• **Linked Lists**: "pointer-based" data structure, items need not be contiguous in memory

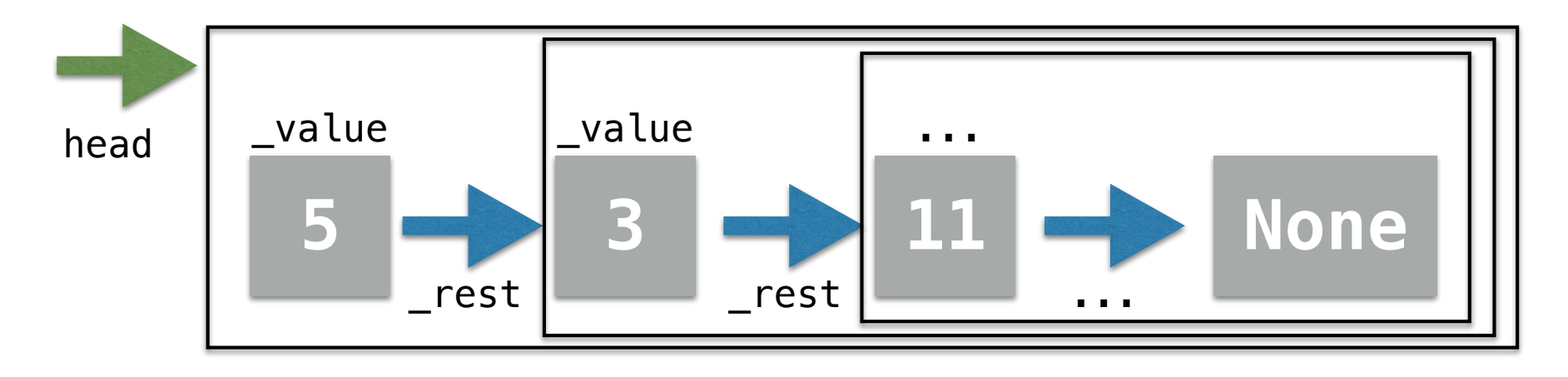

• **Lists:** index-based data structure (sometimes called **arrays**), items are always stored contiguously in memory

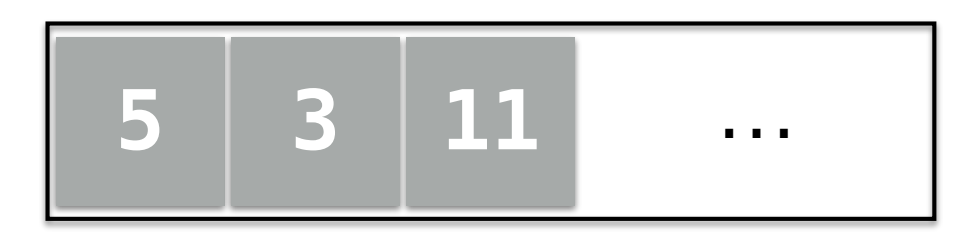

0 1 2

#### Lists vs Linked Lists

• **Linked Lists**: Can grow and shrink on the fly: do not need to know size at the time of creation (therefore no wasted space!)

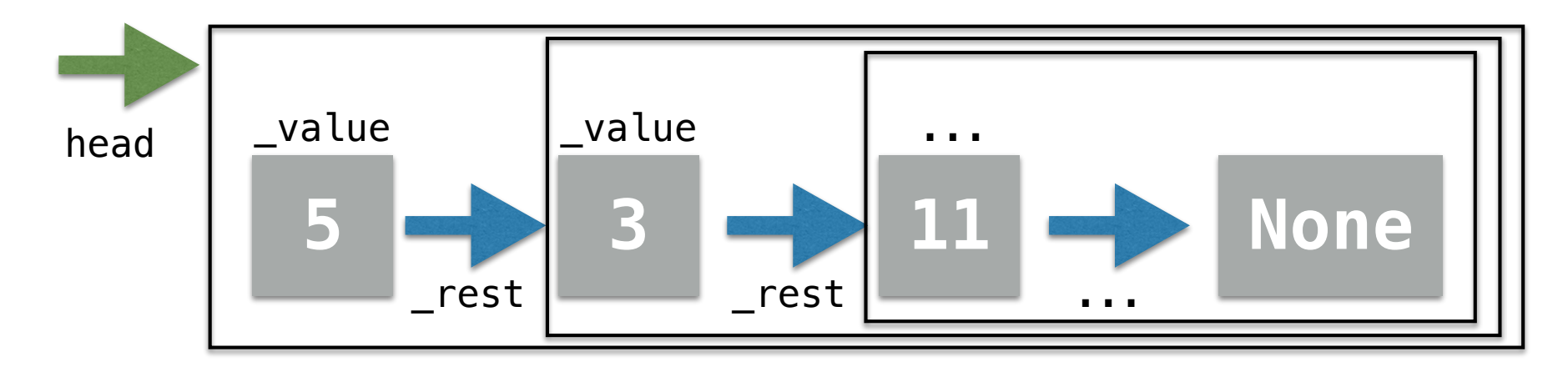

• Lists: Need to know size (or use some default value) at the time of creation, can waste space by leaving room for future insertions

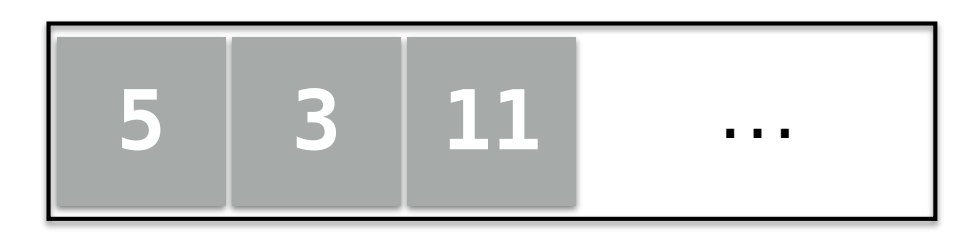

0 1 2

#### An Aside: What exactly is Python's list?

- It's complicated: Python's list implementation is a hybrid
- For today's lecture, we will assume its an array-based structure (lower picture)

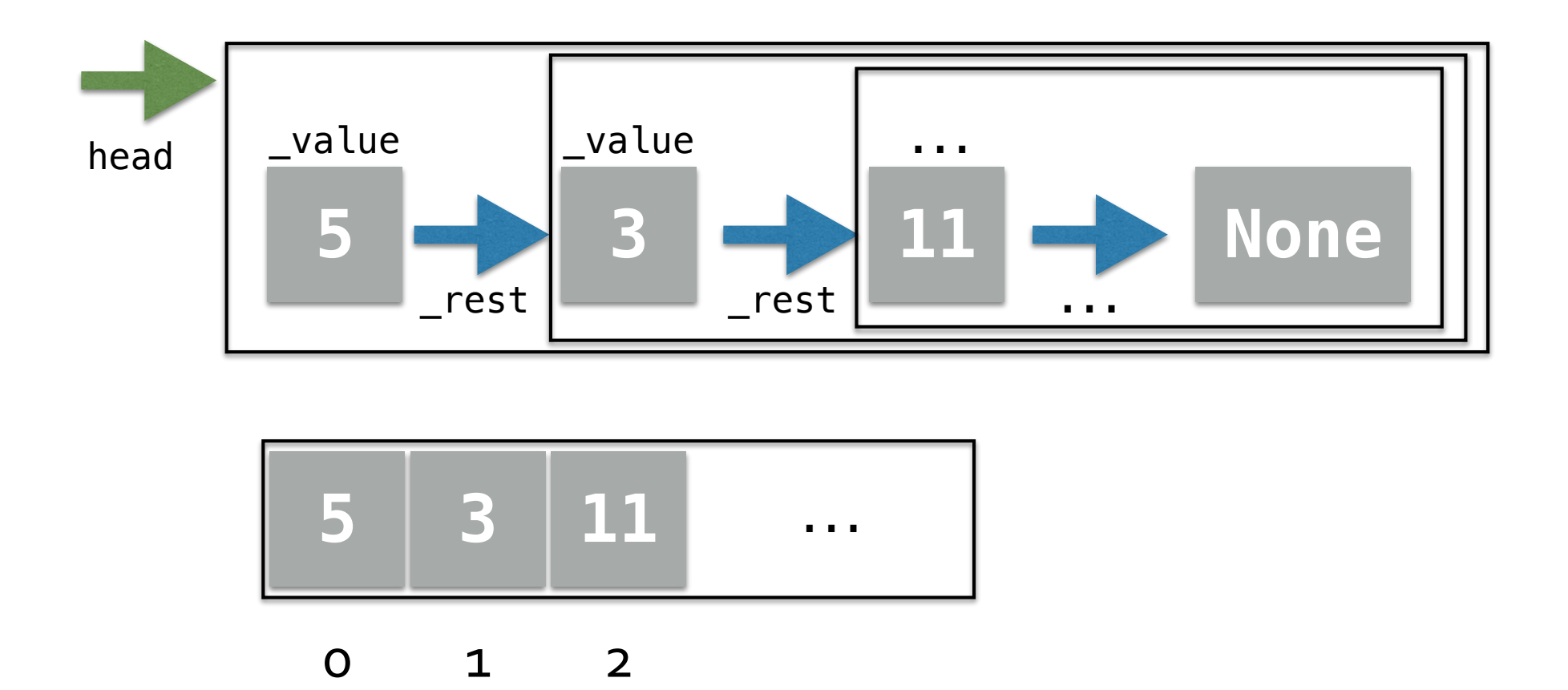

#### Array vs Linked Lists

• Inserts at the beginning: which one is better?

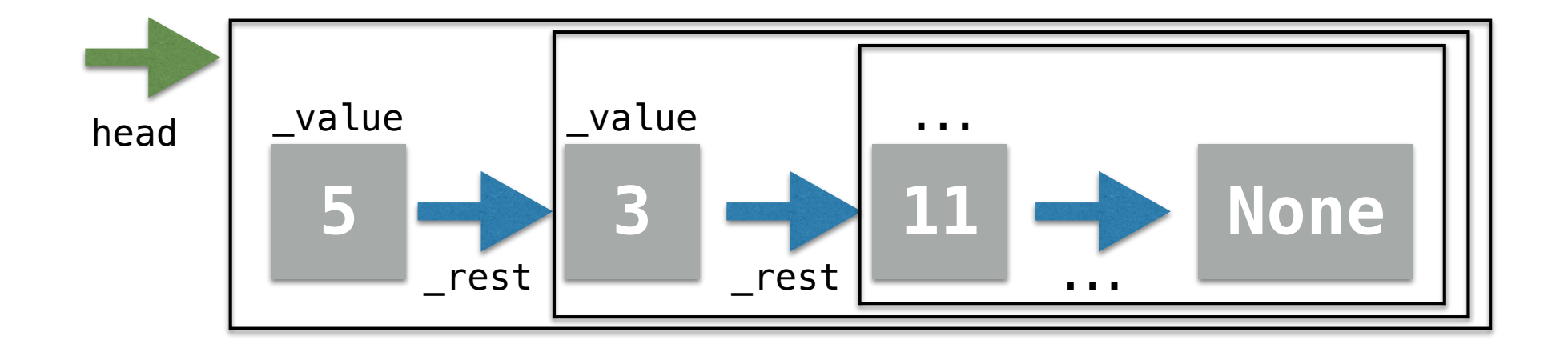

$$
\begin{array}{|c|c|} \hline 5 & 3 & 11 & \cdots \end{array}
$$

$$
\begin{array}{ccc}0&1&2 \end{array}
$$

#### Array vs Linked Lists

- Linked list steps:
	- Point head to new element
	- Point rest of new element to old list
	- These steps don't depend on size of list
	- Therefore, run-time is **constant**, that is,  $O(1)$  time

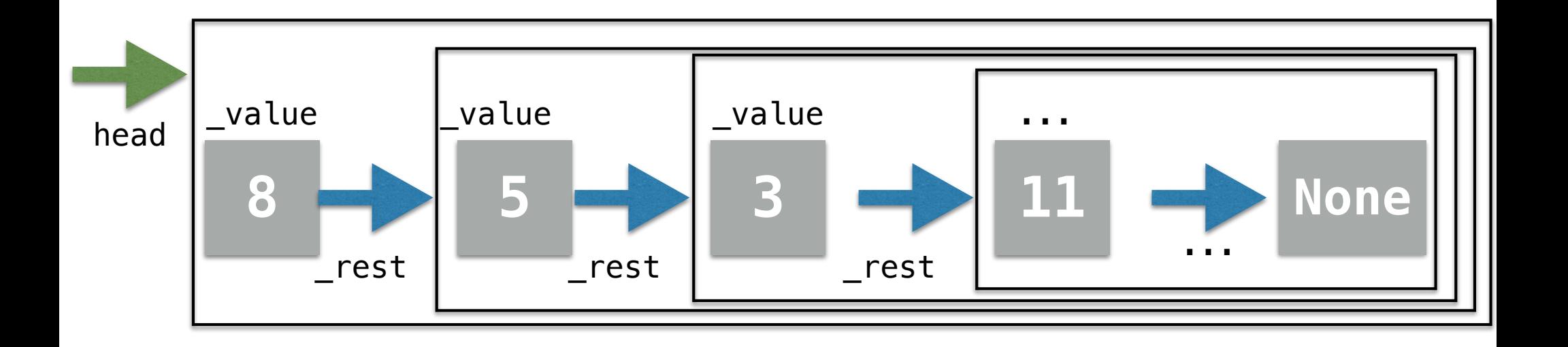

#### Array vs Linked Lists

- Now consider an array-based list
- To insert at index 0, we need to shift every element over by one spot
	- This takes time proportional to the size: linear time or *O*(*n*)
- So when are arrays more efficient?
	- When **indexing** elements: they give **direct access** *O*(1)
	- Linked list: we need to traverse the list to get to the element  $O(n)$

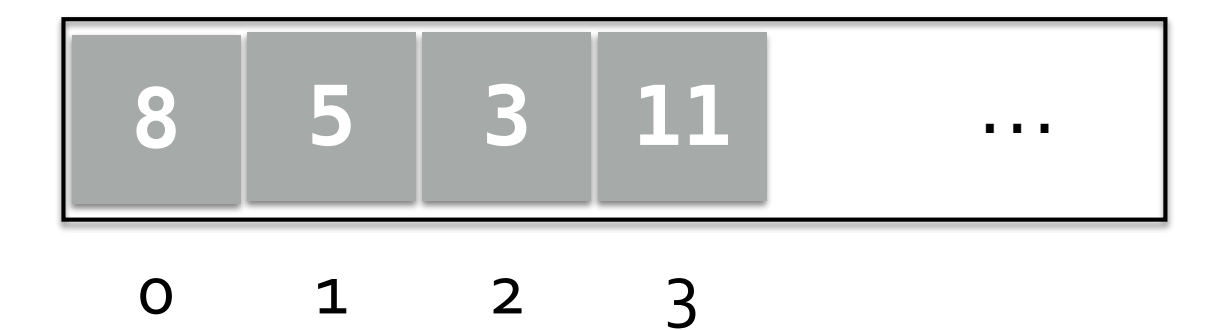

### So Which is Better?

- It depends!
- **Time-space tradeoff**: try to find a balance between *time efficiency*  and *space efficiency*
- Think about what list operations are required the most for your program
- Choose accordingly

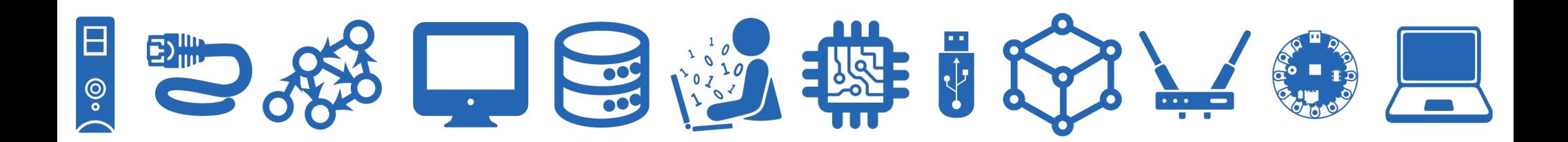

- Let us discuss how quickly we can search for an item in an array-based list
	- def linearSearch(val, myList):

for elem in myList:

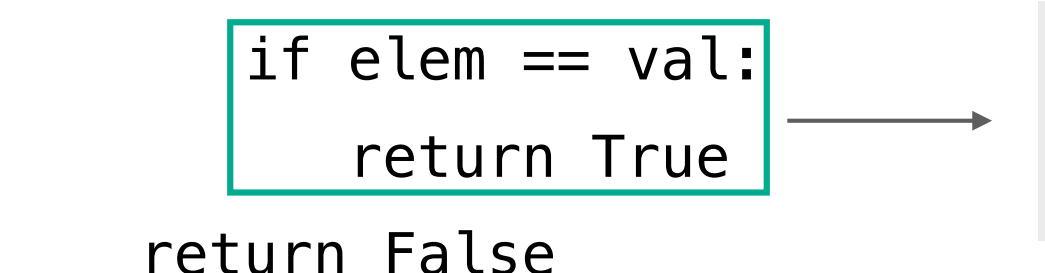

Might return early if val is first item in myList, but we are interested in the **worst case analysis**; this happens if val is not in myList at all

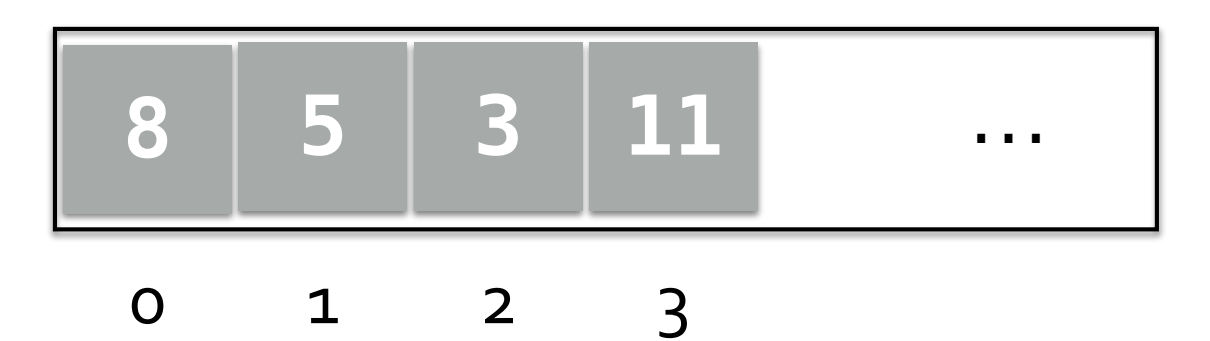

- In the worst case, we have to walk through the entire sequence
- Takes linear time, or  $O(n)$ 
	- def linearSearch(val, myList):

for elem in myList:

 if elem == val: return True return False

Might return early if val is first item in myList, but we are interested in the **worst case analysis**; this happens if val is not in myList at all

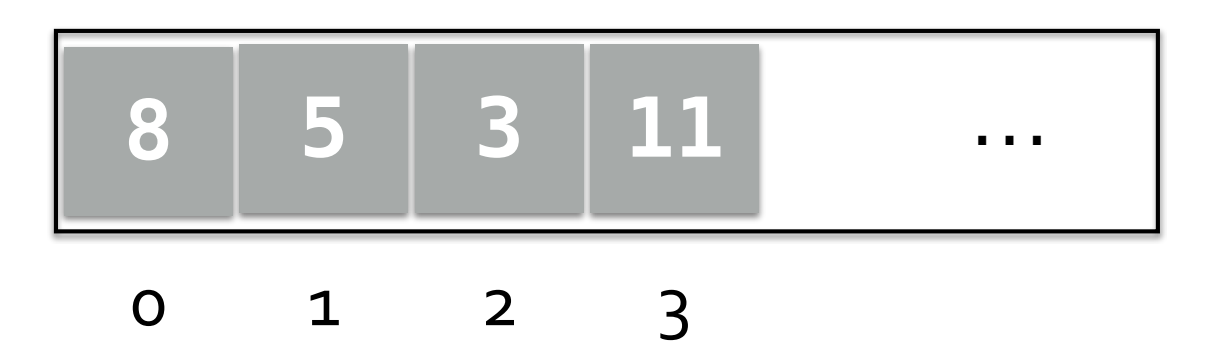

- Can we do better?
	- Not if the elements are in arbitrary order
- What if the sequence is **sorted**?
	- Can we utilize this somehow and search more efficiently?

How do we search for an item (say 10) in a **sorted** array?

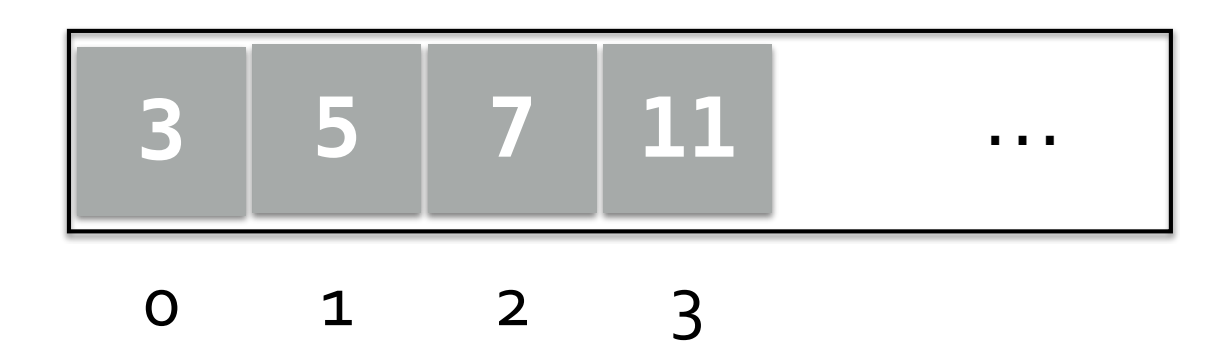

#### Example: Dictionary

- How do we look up a word in a (physical) dictionary?
- Words are listed in alphabetical order

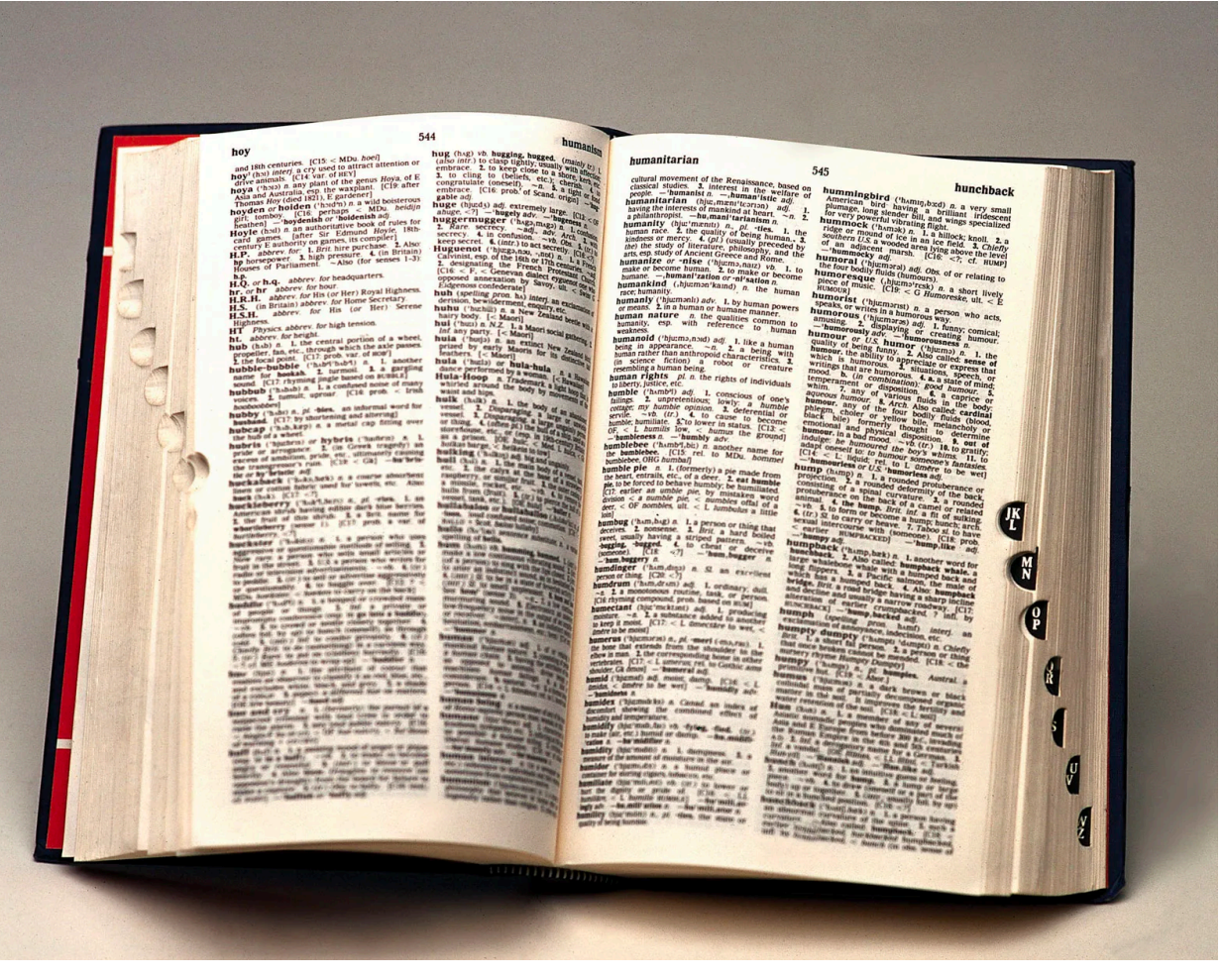

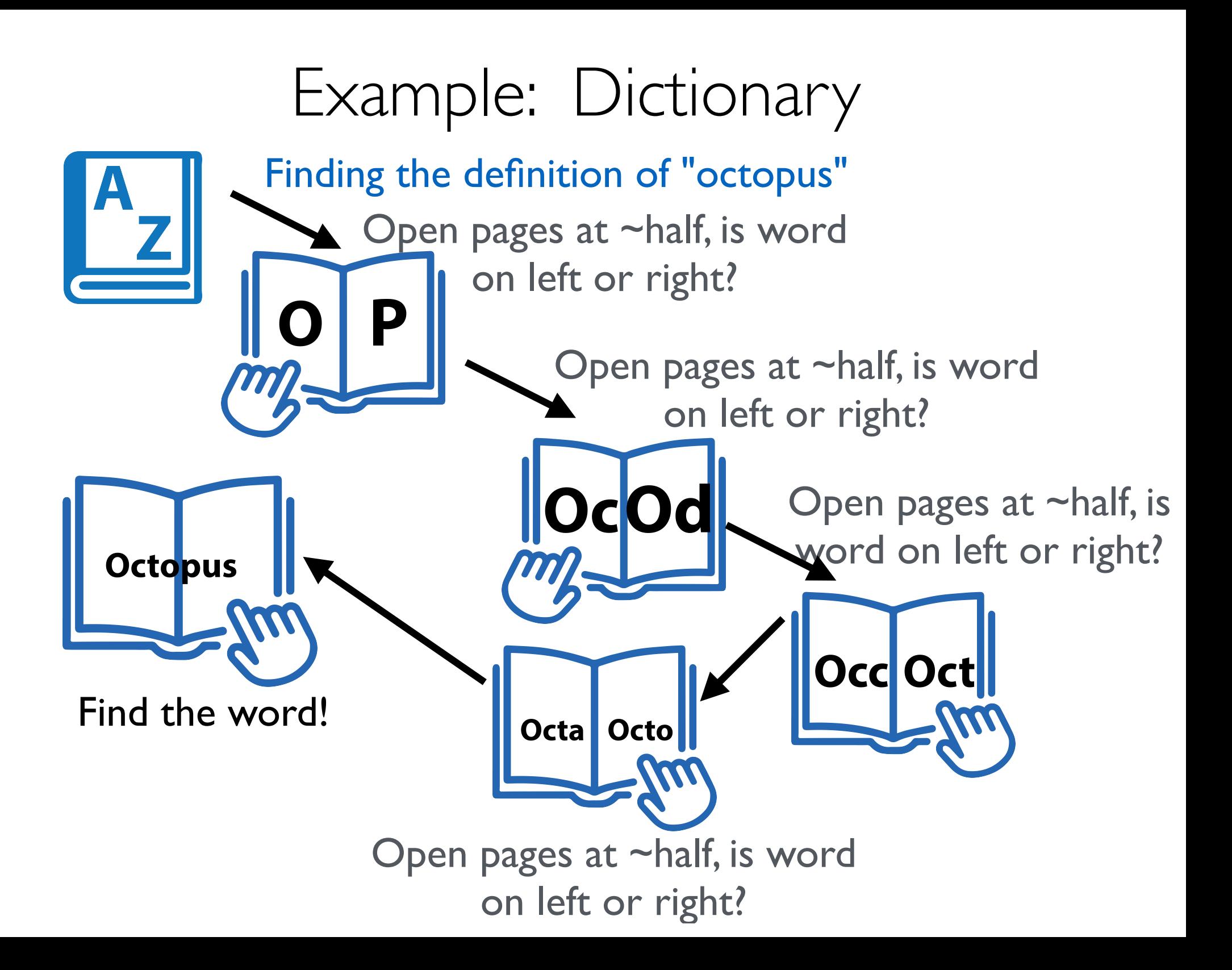

#### How Good is This Method?

- **Goal:** Analyze # pages we need to look at until we find the word
- We want the worst case: possible to get lucky and find the word right on the middle page, but we don't want to consider luck!
- Each time we look at the "middle" of the remaining pages, the number of pages we need to look at is divided by 2
- A 1024-page dictionary requires at most 11 lookups: 1024 pages, < 512, <256, <128, <64, <32, <16, <8, <4, <2, <1 page.
- Only needed to look at 11 pages out of 1024 !
- Challenge: What if we have an *n* page dictionary, what function of  $n$  characterizes the (worst-case) number of lookups?

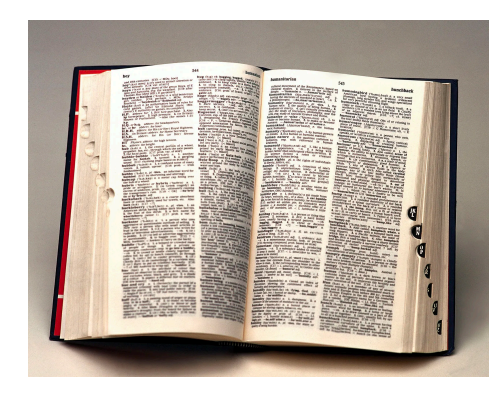

#### Logarithms: our favorite function

- Logarithms are the inverse function to exponentiation
- $\log_2 n$  describes the exponent to which 2 must be raised to produce  $n$
- That is,  $2^{\log_2 n} = n$
- Alternatively:
	- $\log_2 n$  (essentially) describes the number of times  $n$  must be divided by  $2$  to reduce it to below  $1$
- For us, here's the important takeaway:
	- How many times can we divide  $n$  by  $2$  until we get down to  $1$
	- $\approx \log_2 n$

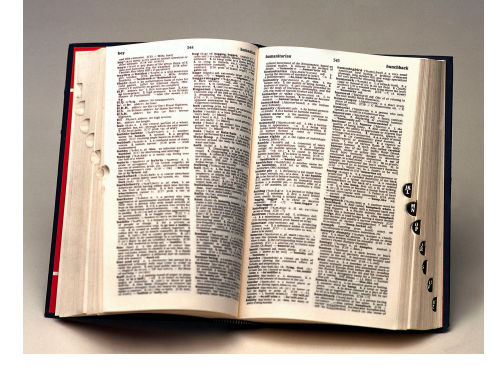

Binary Search

- The **recursive search algorithm** we described to search in a sorted array is called **binary search**
- It is much, much more efficient than a **linear search:**  $O(\log n)$  time
	- **Note:**  $\log n$  grows much more slowly compared to *n* as *n* gets large
- Lets implement this technique

```
def binarySearch(aList, item):
"""Assume aList is sorted.
If item is in aList, return True;
else return False."""
pass
```
#### Binary Search

- Base cases? When are we done?
	- If list is too small (or empty)
	- If item is the middle element

```
def binarySearch(aList, item):
"""Assume aList is sorted.
If item is in aList, return True;
else return False."""
n = len(aList)mid = n \t/2# \textit{base case} 1if n == 0:
    return False
# \textit{base case } 2
```

```
elif item == aList[mid]:
```
return True

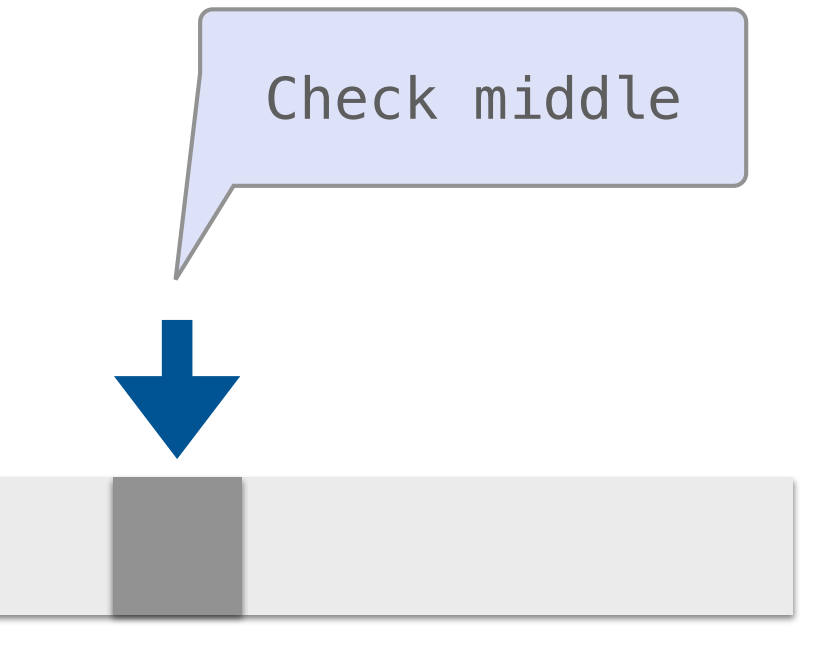

 $mid = n//2$ 

Binary Search

- Recursive case:
	- Recurse on left side if item is smaller than middle
	- Recurse on right side if item is larger than middle

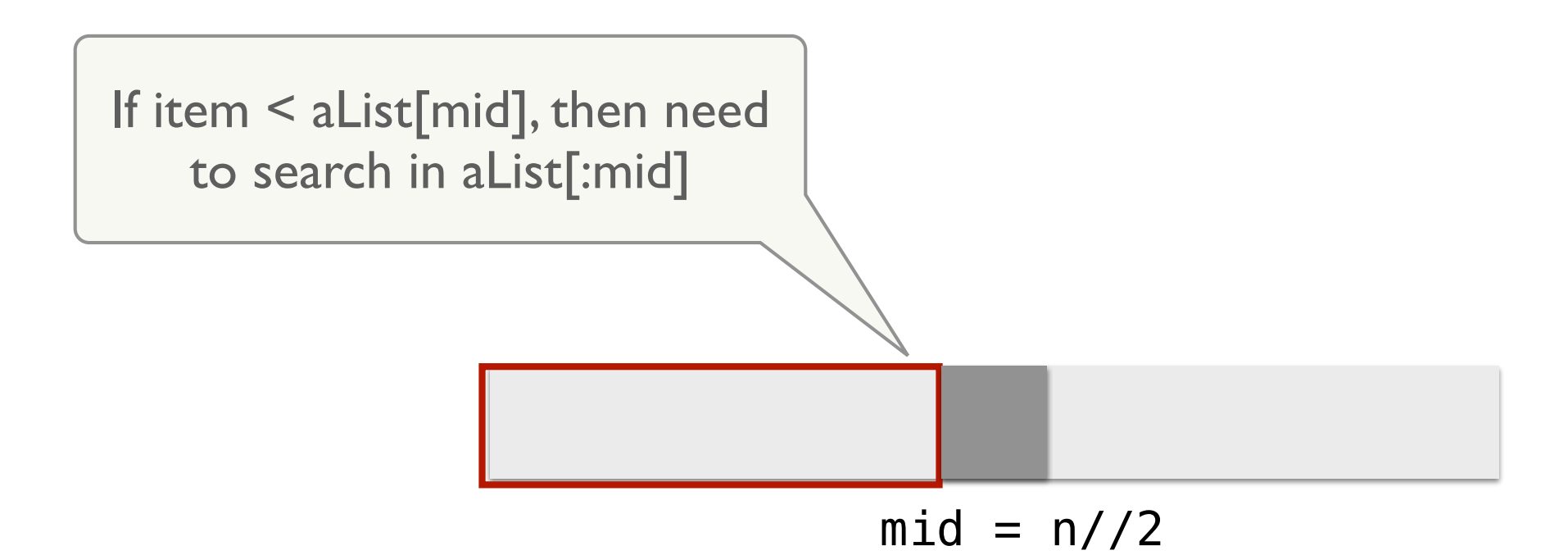

Binary Search

- Recursive case:
	- Recurse on left side if item is smaller than middle
	- Recurse on right side if item is larger than middle

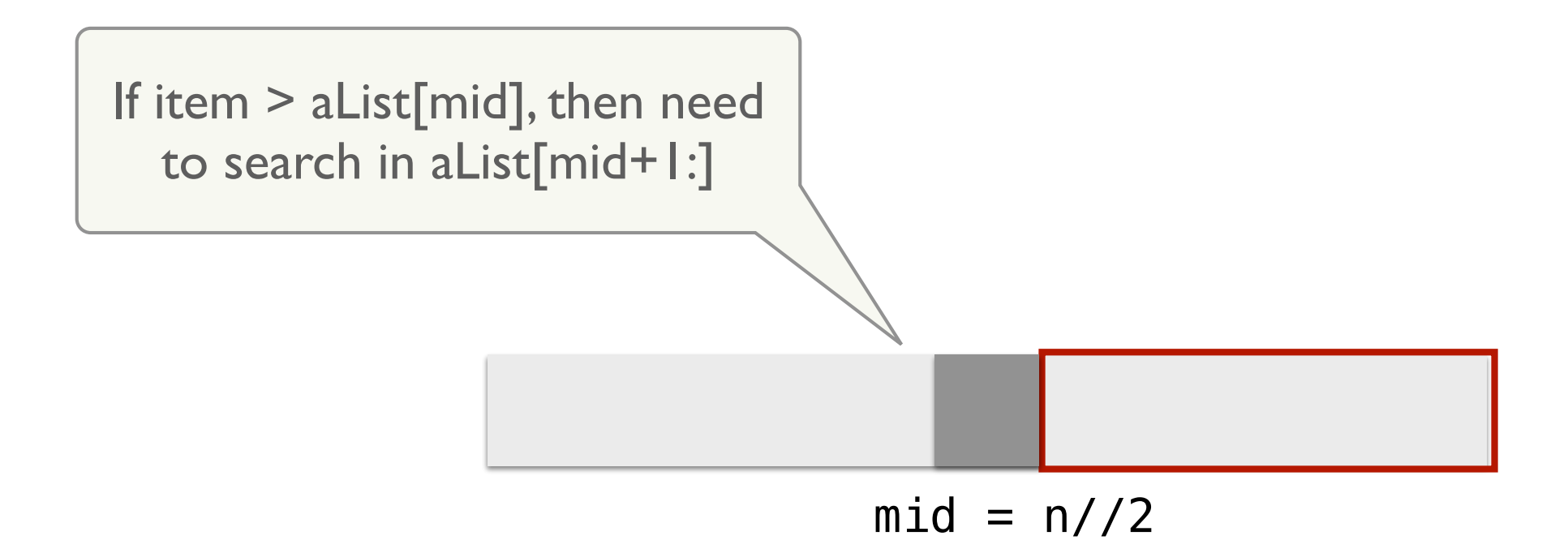

Binary Search

```
def binarySearch(aList, item):
"""Assume aList is sorted. If item is
in aList, return True; else return False."""
n = len(aList)mid = n \t/2# base case 1if n == 0:
    return False
# \text{ base case } 2elif item == aList[\text{mid}]:
    return True
# recurse on left
elif item < aList[mid]:
    return binarySearch(aList[:mid], item)
# recurse on right
else:
    return binarySearch(aList[mid + 1:], item)
```
# **The end!**

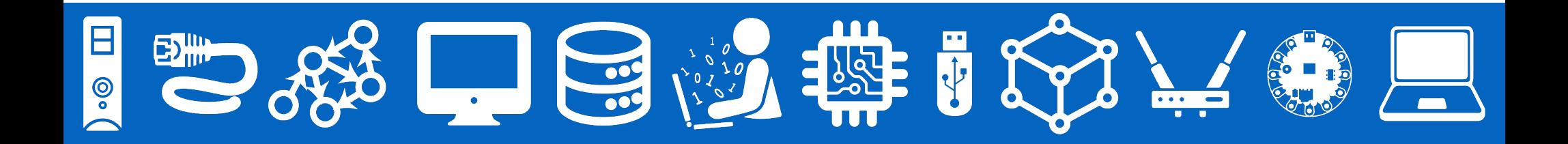